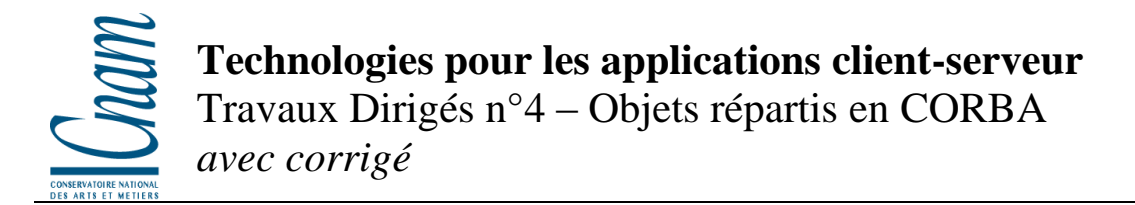

## **Exercice 1 – Généralités CORBA**

1) Dans les approches RPC (et donc comme celle utilisée dans CORBA) on utilise des souches ou talons (ou encore en anglais stubs, skeletons,…). Quels sont les rôles assignés aux souches ?

*Transposer les donner dans un codage commun (assurer l'interopérabilité). Il assurent aussi une partie de la communication réseau.*

2) CORBA indique, dans ces objectifs, gérer l'interopérabilité entre différentes plates-formes matérielles/logicielles. Indiquez ce qui dans CORBA assure cette interopérabilité.

**Indication :** comment un client en C++ avec un ORB Corba (par exemple le produit Orbacus de la société IONA) sur un Windows peut-il dialoguer avec un serveur en Java avec un ORB Borland Visibroker en Unix.

*Le bus principalement, conjointement avec les stubs etc…*

## **Exercice 2 – Langage IDL**

1) Le langage IDL CORBA est un langage qui ne possède pas d'instructions de traitement. Pourquoi ?

*Car c'est un langage de description d'interface, c'est-à-dire de description de la partie publique des objets.*

2) Un compilateur C++ génère du code chargeable et exécutable. Qu'est ce que génère un compilateur IDL ?

*Un compilateur IDL génère du code dans un langage cible (C++ si le client doit être écrit en C++ par exemple).*

3) Le code IDL suivant définit quelques éléments pour une interface d'accès à des fonctions de comptabilité.

```
module CORBACompta {
  struct Compte {
    attribute string IdentCompte ;
     attribute string TypeCompte ;
    attribute Client client ;
  };
  struct Client {
    attribute string NomClient ;
  };
  typedef sequence<Compte> SeqCompte ;
  typedef sequence<Client> SeqClient ;
  interface GestionFamilledeCompte {
    Compte obtenirCompte (in string IdentCompte) ;
     SeqClient recherchepartypeCompte (in string TypeCompte);
     SeqCompte rechercheparnomclient (in string NomClient);
  };
};
```
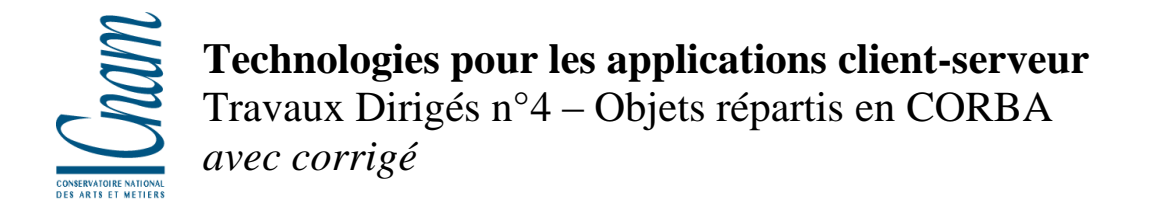

Commentez cette définition. Quels sont les variables, les types et les opérations prévues à ce niveau d'implantation ?

*Deux structures (Compte et Client), deux types listes (SeqCompte et SeqClient), une interface contenant trois méthodes, ayant toutes un seul paramètre, passé en mode entrée.*

## **Exercice 3 – Architecture CORBA**

1) Quel est de rôle de l'annuaire d'interfaces (*interface repository*) dans CORBA ?

*Faire un dépôt d'interface, que le client pourra interroger pour ensuite communiquer avec le véritable objet existant à travers le bus.*

2) Même question pour l'annuaire d'implémentations (*implementation repository*).

*C'est un dépôt d'implémentation utilisé par le bus lui-même, permettant à CORBA d'instancier les objets correspondant à la demande d'un client.*

3) CORBA réalise pour un utilisateur des fonctions habituelles dans un protocole réseau de multiplexage à l'émission et de démultiplexage à la réception. Comment est assurée cette fonction de multiplexage démultiplexage par CORBA?

*Gérer plusieurs langages (au niveau client et serveur). Ce sont les stubs qui en on le role.*

## **Exercice 4 – Corba et l'approche objet**

1) CORBA se place dans le cadre des approches objets. L'une des caractéristiques majeure de l'approche objet est l'encapsulation (en anglais '*information hiding*'). En quoi CORBA assure t'il le respect du principe d'encapsulation ?

*On ne décrit, dans l'IDL, que les parties publiques. On peut ensuite utiliser du code et donc des objets non publiques à partir de ces objets publiques.*

2) L'un des éléments considérés comme très important dans le développement de l'approche objet a été la possibilité de réutilisation de code par héritage. Comment l'héritage est il traité dans CORBA ?

*L'héritage est présent dans le langage IDL.*